Муниципальное бюджетное общеобразовательное учреждение «Средняя общеобразовательная школа» с.Спаспоруб

> Утверждено приказом № 121 от 31.08.2022 по МБОУ «СОШ» с. Спаспоруб

# РАБОЧАЯ ПРОГРАММА ВНЕУРОЧНОЙ ДЕЯТЕЛЬНОСТИ *«3D моделирование».*

Направление: Техническое Возраст обучающихся: 7-9 класс. Срок реализации программы: 1 год.

> Составитель программы: Урнышева Анна Александровна

с.Спаспоруб 2022

## **ПОЯСНИТЕЛЬНАЯ ЗАПИСКА**

Серьезной проблемой современного российского образования является существенное ослабление естественнонаучной и технической составляющей школьного образования. В современных условиях реализовать задачу формирования у детей навыков технического творчества крайне затруднительно. Необходимо создавать новые условия в сети образовательных учреждений субъектов Российской Федерации, которые позволят внедрять новые образовательные технологии. Одним из таких перспективных направлений является 3D моделирование.

Работа с 3D графикой – одно из самых популярных направлений использования персонального компьютера, причем занимаются этой работой не только профессиональные художники и дизайнеры. Без компьютерной графики не обходится ни одна современная мультимедийная программа.

Практические задания, предлагаемые в этом курсе, интересны и часто непросты в решении, что позволяет повысить учебную мотивацию учащихся и развитие творческих способностей.

Технологии, используемые в организации предпрофильной подготовки по информатике, должны быть деятельностно-ориентированными. Основой проведения занятий служат проектно-исследовательские технологии.

Таким образом, данный курс способствует развитию познавательной активности учащихся; творческого и операционного мышления; повышению интереса к информатике, а самое главное, профориентации в мире профессий, связанных с использованием знаний этих наук.

## **Актуальность заключается в следующем:**

- учащийся научится свободно пользоваться компьютером;

- освоит программное обеспечение для дальнейшего изучения в высших учебных заведениях технического направления;

- развитие алгоритмического мышления;

- более углубленное изучение материала и дополнительная информация;

**Цели***:*

-заинтересовать учащихся, показать возможности современных программных средств для обработки графических изображений;

- познакомить с принципами работы 3D графического редактора Fusion 360, который является свободно распространяемой программой;

-сформировать понятие безграничных возможностей создания трёхмерного изображения

### **Задачи**

- дать представление об основных возможностях создания и обработки изображения в графическом редакторе КОМПАС-3D;

- ознакомить с основными операциями в 3D - среде;

- способствовать развитию алгоритмического мышления;
- формирование навыков работы в проектных технологиях;
- продолжить формирование информационной культуры учащихся;

- профориентация учащихся.

#### **В результате обучения:**

*учащиеся должны знать:* основы графической среды КОМПАС-3D, структуру инструментальной оболочки данного графического редактора;

*учащиеся должны уметь:* создавать и редактировать графические изображения, выполнять типовые действия с объектами в среде КОМПАС-3D .

Программа данного курса ориентирована на систематизацию знаний и умений по курсу информатики в части изучения информационного моделирования. Курс посвящен изучению основ создания моделей средствами редактора трехмерной графики КОМПАС-3D. Курс призван развить умения использовать трехмерные графические представления информации в процессе обучения, предназначен для прикладного использования обучающимися в их дальнейшей учебной деятельности.

Курс вносит значительный вклад в формирование информационного компонента общеучебных умений и навыков, выработка которых является одним из приоритетов общего образования.

Материал курса излагается с учетом возрастных особенностей учащихся и уровня их знаний. Занятия построены как система тщательно подобранных упражнений и заданий, ориентированных на межпредметные связи.

# **СОДЕРЖАНИЕ ПРОГРАММЫ**

# **Раздел 1. Основы работы в программе** КОМПАС-3D **(4 ч).**

Знакомство с программой КОМПАС-3D графика. Демонстрация возможностей, элементы интерфейса программы КОМПАС-3D. Структура окна программы. Панели инструментов. Основные операции с документами. Примитивы, работа с ними. Выравнивание и группировка объектов. Сохранение сцены. Внедрение в сцену объектов. Простая визуализация и сохранение растровой картинки.

*Учащиеся должны знать:* назначение программы КОМПАС-3D, интерфейс, инструменты, их вид, опции, приемы их использования, основные операции с документами, основы обработки изображений.

*Учащиеся должны уметь:* использовать различные инструменты для создания, редактирования графических объектов, работать с палитрой, выполнять основные действия с документами (создание, открытие, сохранение и т.д.), работать с примитивами, делать необходимые настройки, соединять объекты, выполнять различные эффекты примитивов, выполнять монтаж изображений.

# **Раздел 2. Простое моделирование (12 ч).**

Добавление объектов. Режимы объектный и редактирования. Клонирование объектов. Экструдирование (выдавливание) в КОМПАС-3D. Назначение и настройка модификаторов.

Добавление материала. Свойства материала. Текстуры в КОМПАС-3D.

*Учащиеся должны знать*: правила работы с модификаторами, логическую операцию*Boolean*.

*Учащиеся должны уметь*: применять различные эффекты, создавать необходимые настройки этих инструментов.

#### **Раздел 3. Основы моделирования (17 часов)**

Режим редактирования. Сглаживание. Инструмент пропорционального редактирования. Выдавливание. Вращение. Кручение. Шум и инструмент деформации. Создание фаски. Инструмент децимации. Кривые и поверхности. Текст. Деформация объекта с помощью кривой. Создание поверхности.

*Учащиеся должны знать:* правила создания фаски

*Учащиеся должны уметь:* создавать и редактировать объекты при помощи инструментов деформации, вращения, кручения.

## **Раздел 4. Моделирование с помощью сплайнов (3 ч).**

Основы создания сплайнов. Создание трёхмерных объектов на основе сплайнов. Модификатор Lathe. Модификатор Bevel. Универсальные встроенные механизмы рендеринга. Система частиц и их взаимодействие. Физика объектов.

*Учащиеся должны знать:* понятие сплайнов, трёхмерный объект.

*Учащиеся должны уметь:* создавать и редактировать сплайны, оптимизировать, сохранять и внедрять.

## **ПЛАНИРУЕМЫЕ РЕЗУЛЬТАТЫ ОСВОЕНИЯ ПРОГРАММЫ**

На данном курсе обучения в ходе освоения предметного содержания обеспечиваются условия для достижения обучающимися следующих личностных, метапредметных и предметных результатов. Предполагается, что учащиеся владеют элементарными навыками работы в офисных приложениях, знакомы с основными элементами их интерфейса.

#### **Личностные УУД**

Правила поведения в компьютерном классе и этические нормы работы с информацией коллективного пользования и личной информацией обучающегося. Формирование умений соотносить поступки и события с принятыми этическими принципами, выделять нравственный аспект поведения при работе с любой информацией и при использовании компьютерной техники коллективного пользования. Формирование устойчивой учебно-познавательной мотивации учения.

#### **Регулятивные УУД**

Система заданий, целью которых является формирование у обучающихся умений ставить учебные цели; использовать внешний план для решения поставленной задачи; планировать свои действия в соответствии с поставленной задачей и условиями её реализации; осуществлять итоговый и пошаговый контроль; сличать результат с эталоном (целью); вносить коррективы в действия в случае расхождения результата решения задачи с ранее поставленной целью.

#### **Познавательные УУД**

Общеучебные универсальные действия

-составление знаково-символических моделей, пространственно-графических моделей реальных объектов;

-использование готовых графических моделей процессов для решения задач;

-анализ графических объектов, отбор необходимой текстовой и графической информации;

-постановка и формулировка проблемы, самостоятельное создание алгоритмов деятельности для решения проблем творческого характера: создание различных информационных объектов с использованием свободного программного обеспечения.

### **Коммуникативные УУД**

Выполнение практических заданий, предполагающих работу в парах, практических работ, предполагающих групповую работу.

# **Планируемые результаты изучения курса**

К концу обучения на начальном этапе будет обеспечена готовность обучающихся к продолжению образования, достигнут необходимый уровень их развития.

#### **Учащийся научится**:

-осуществлять поиск необходимой информации для выполнения учебных заданий в учебниках, энциклопедиях, справочниках, в том числе гипертекстовых;

-осуществлять сбор информации с помощью наблюдения, опроса, эксперимента и фиксировать собранную информацию, организуя её в виде списков, таблиц, деревьев;

-использовать знаково-символические средства, в том числе модели и схемы, для решения задач;

- основам смыслового чтения с выделением информации, необходимой для решения учебной задачи из текстов, таблиц, схем;

-осуществлять анализ объектов с выделением существенных и несущественных признаков;

-устанавливать аналогии;

-строить логическую цепь рассуждений;

-осуществлять подведение под понятия, на основе распознавания объектов, выделения существенных признаков и их синтеза;

-обобщать, то есть осуществлять выделение общности для целого ряда или класса единичных объектов на основе выделения сущностной связи; -осуществлять синтез как составление целого из частей.

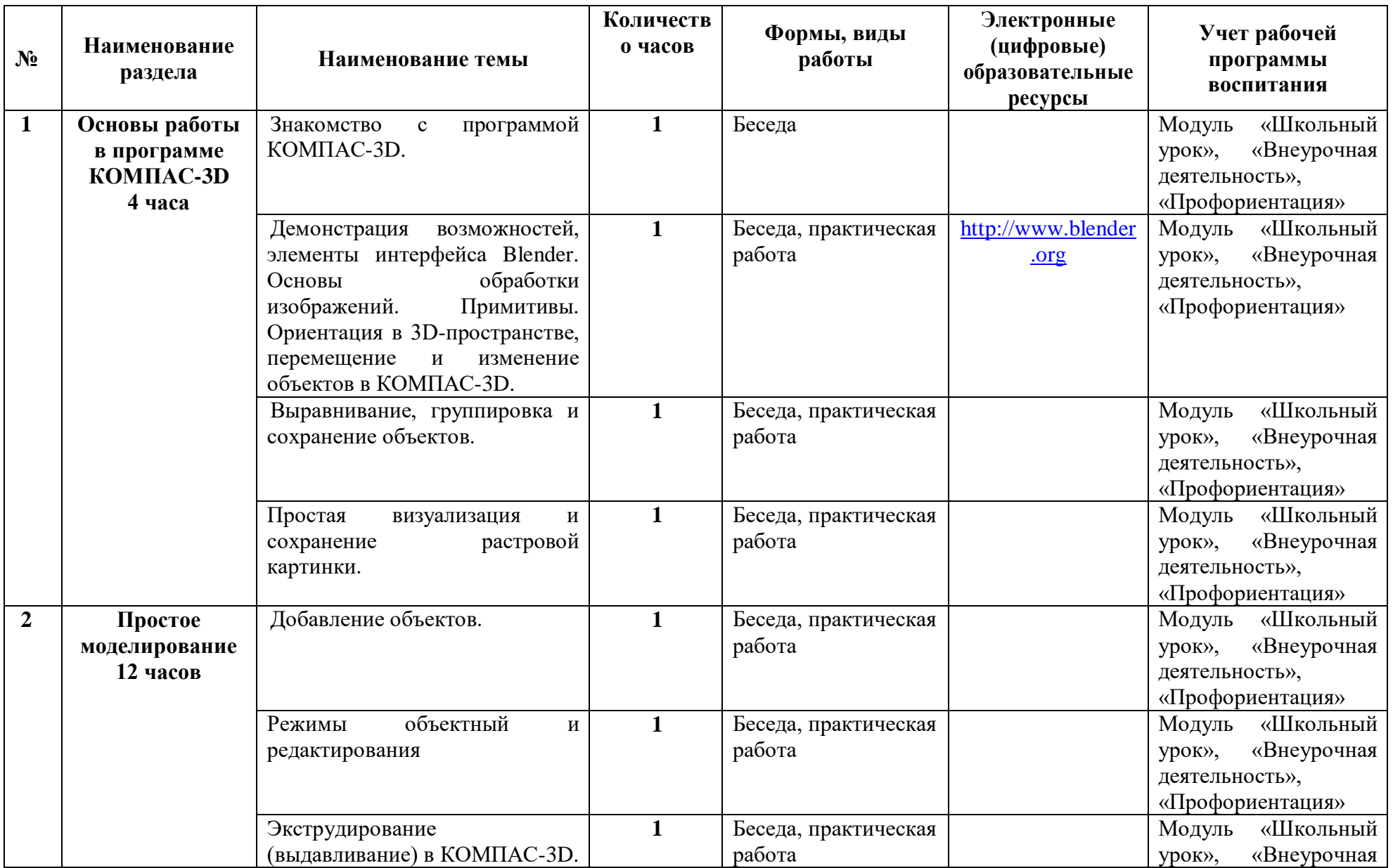

# **ТЕМАТИЧЕСКОЕ ПЛАНИРОВАНИЕ**

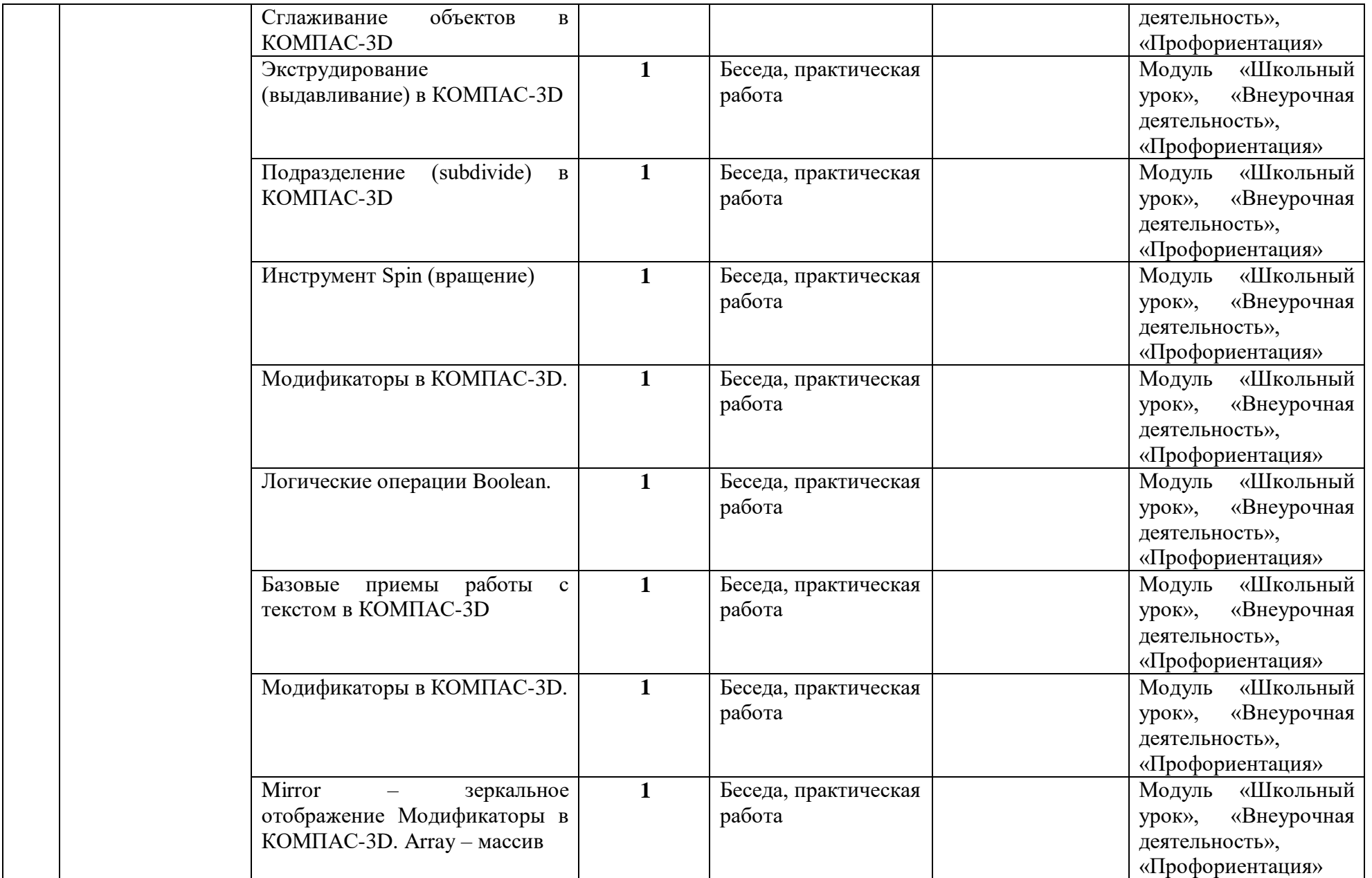

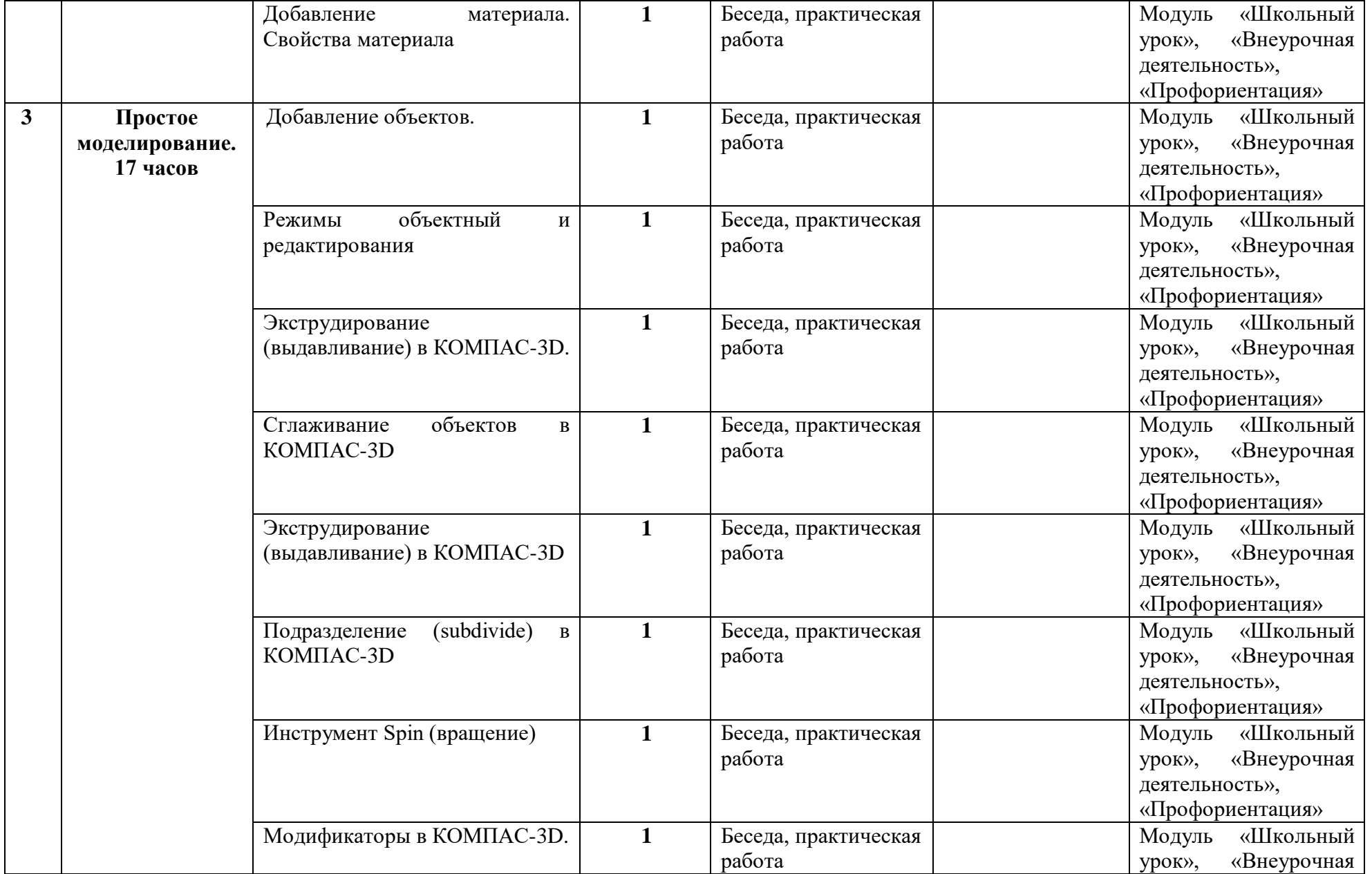

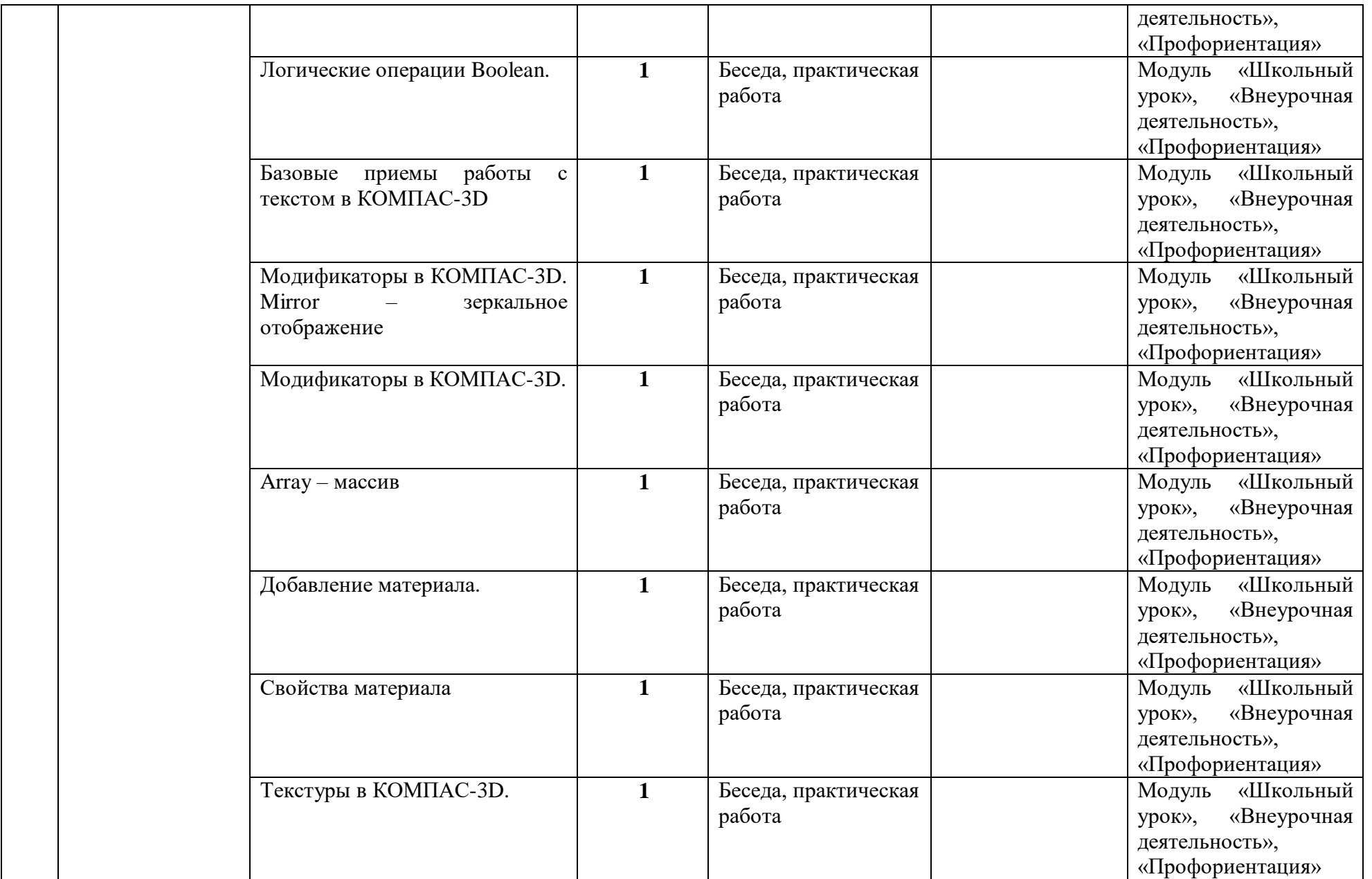

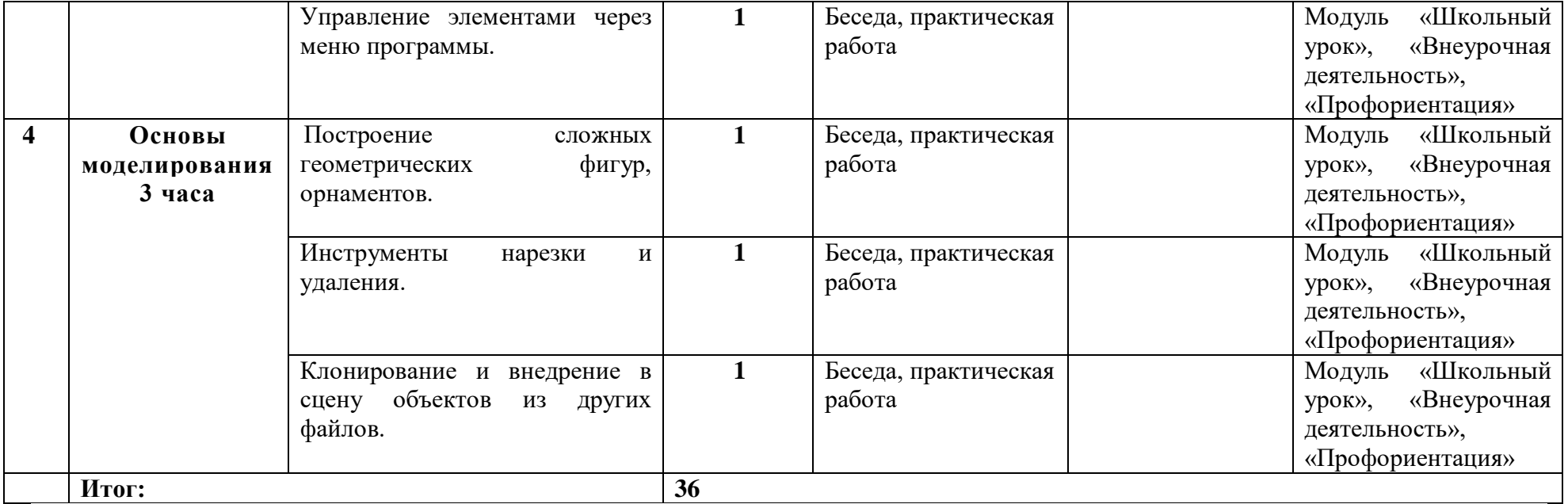